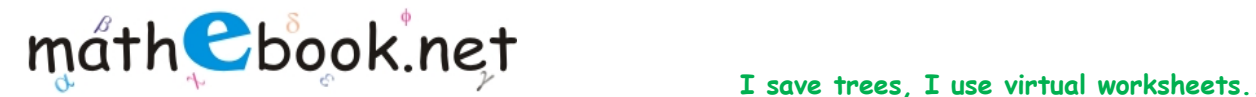

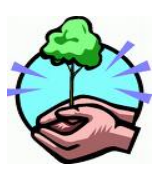

**Save this file and use it offline, by simply clicking on the colored area. Save Paper & Trees, if you wish you can also print this document for later use.** 

## **Profit / Loss Worksheet**

**Name:** 

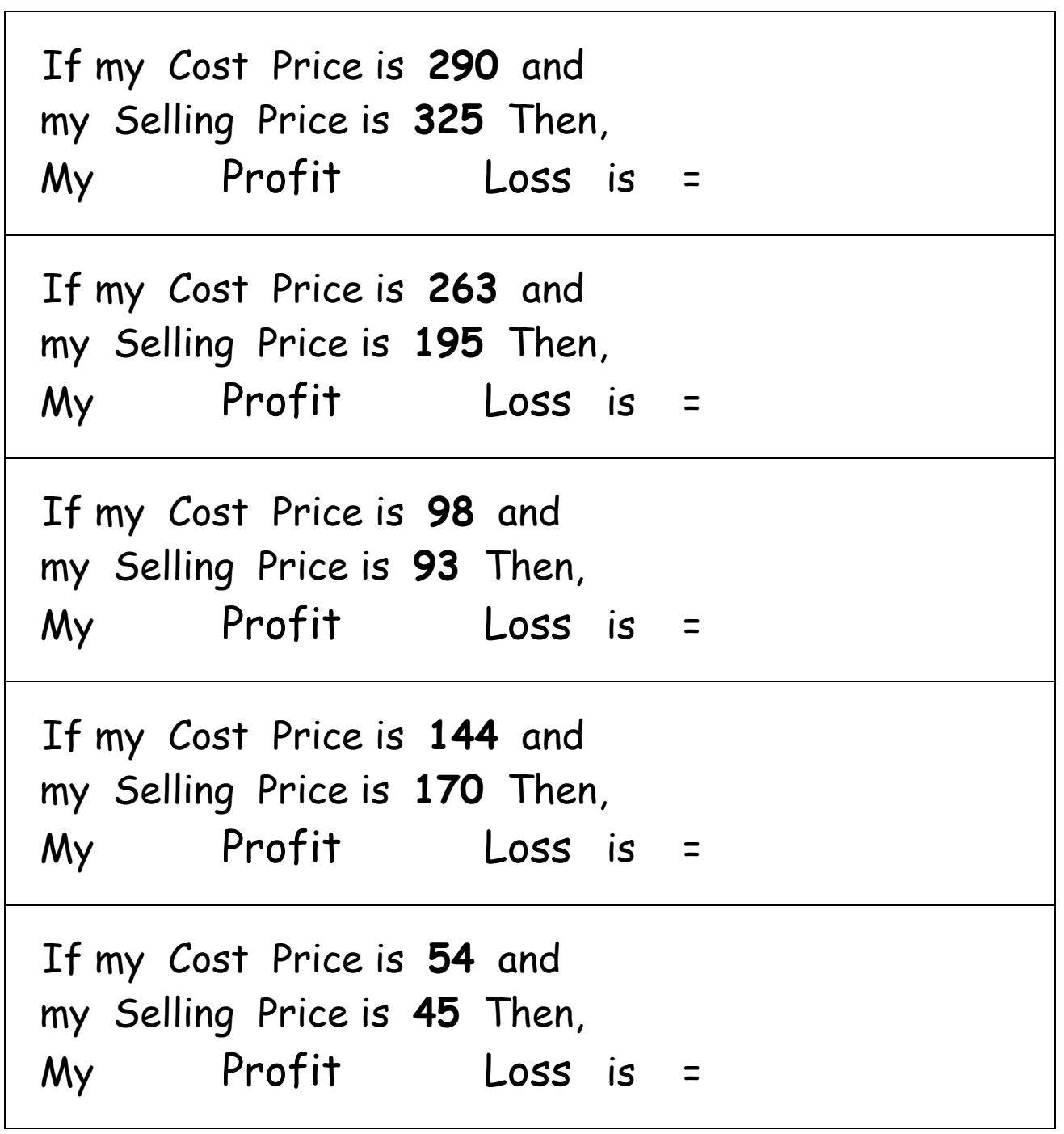

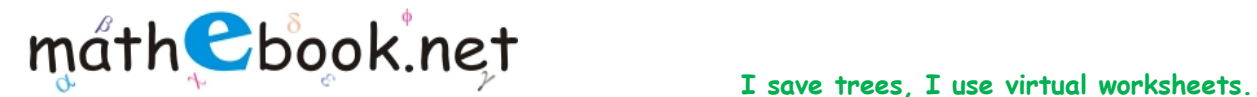

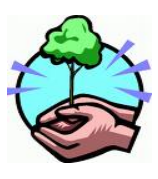

**Save this file and use it offline, by simply clicking on the colored area. Save Paper & Trees, if you wish you can also print this document for later use.** 

## **Profit / Loss Worksheet**

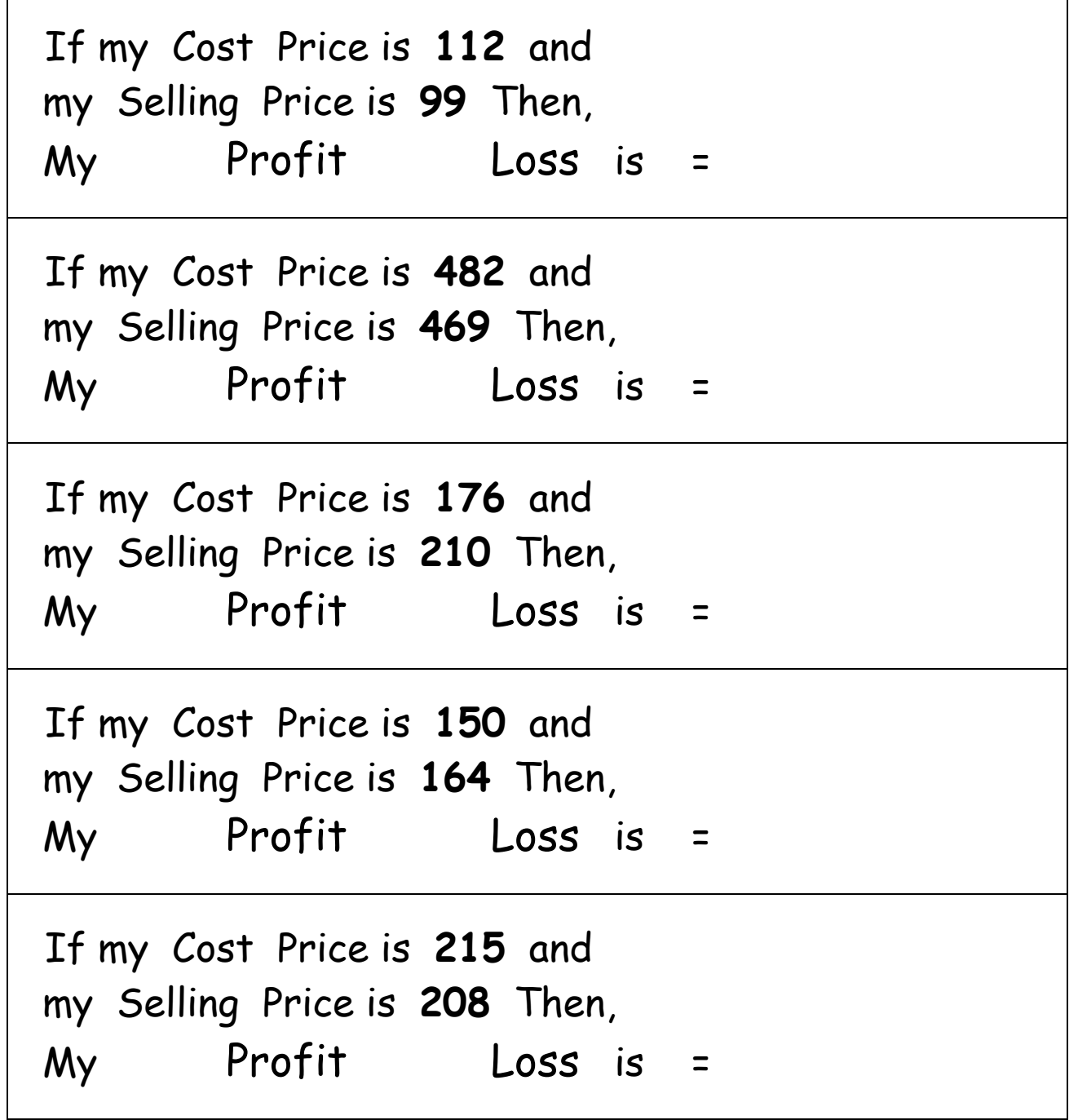

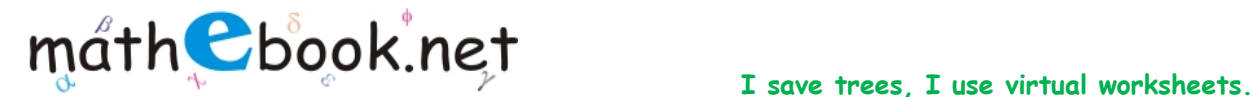

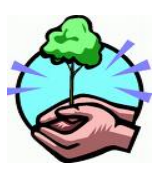

**Save this file and use it offline, by simply clicking on the colored area. Save Paper & Trees, if you wish you can also print this document for later use.** 

## **Profit / Loss Worksheet**

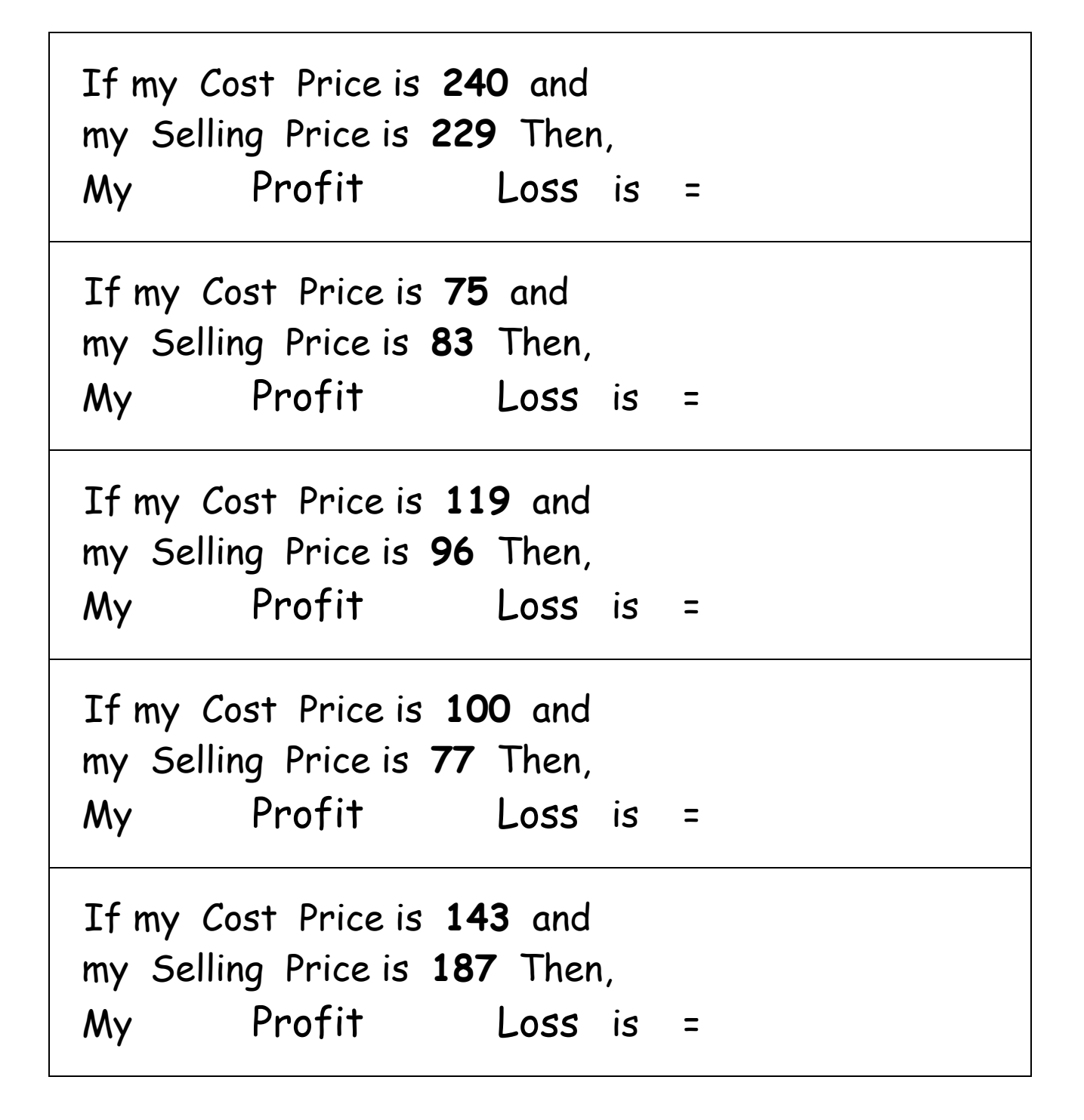

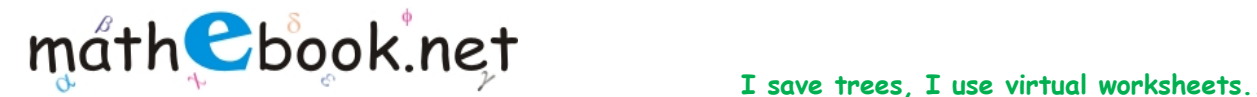

Г

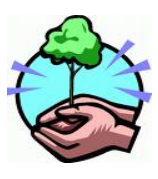

**Save this file and use it offline, by simply clicking on the colored area. Save Paper & Trees, if you wish you can also print this document for later use.** 

## **Profit / Loss Worksheet**

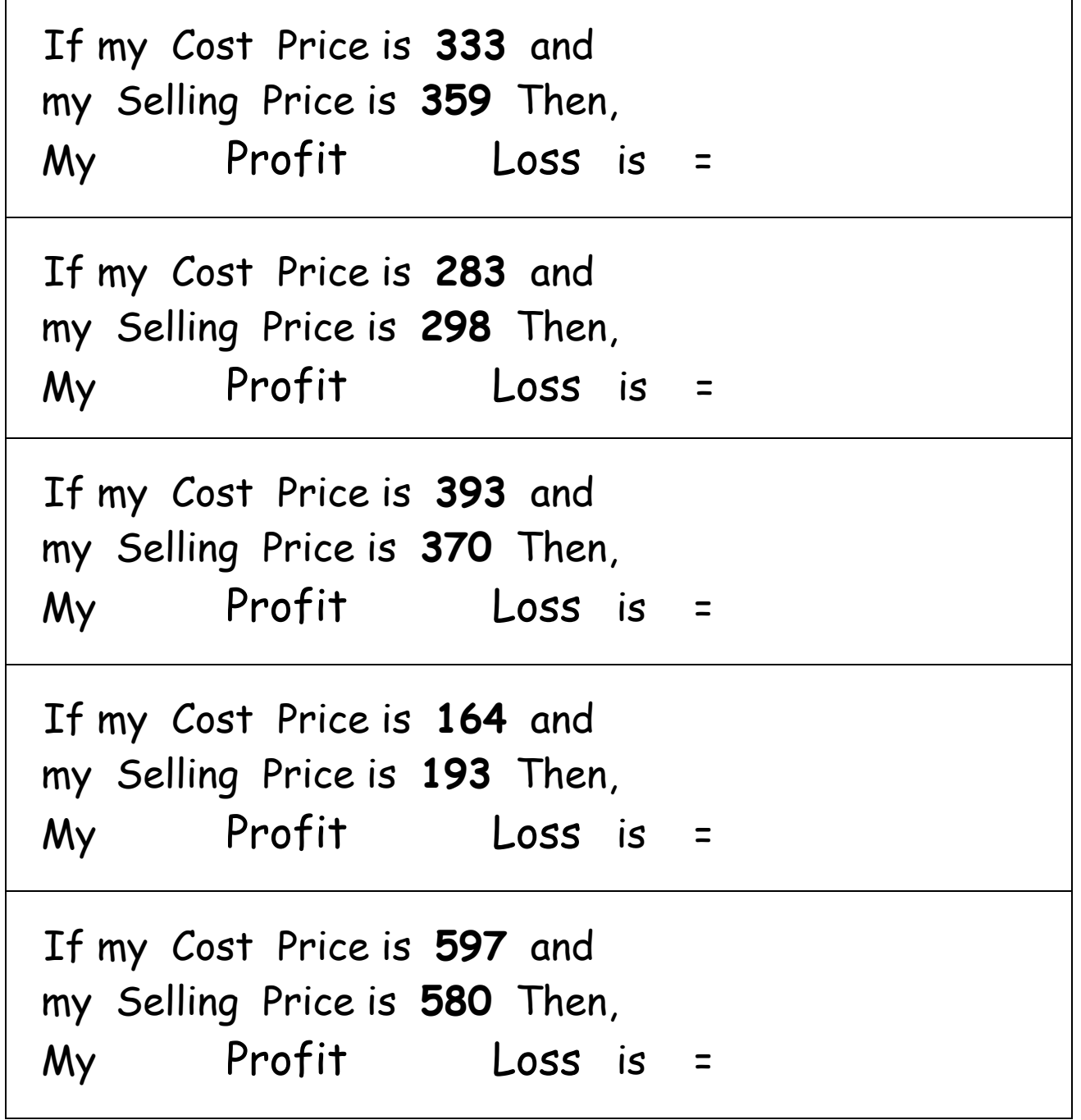